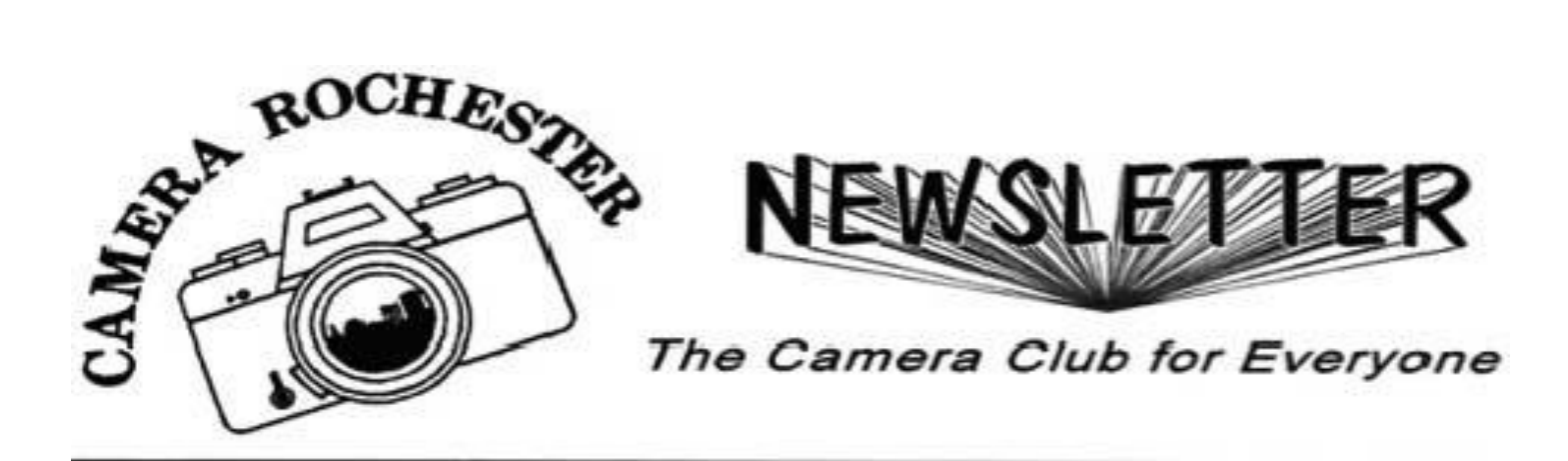

### **September 2016 Meeting Dates**

#### **Meetings are at the Baptist Temple Church, 1101 Clover St., Brighton.**

Unless there are holiday conflicts, our regular meetings will be on the first and third Mondays of the month. Due to the Labor Day holiday, meetings this month will be **Sept 12<sup>th</sup> and 19<sup>th</sup>**.

The Sept  $12<sup>th</sup>$  meeting will be the competition, with the following categories: digital, monochrome, large color and small color. Announcements are at 7:15 with competition starting at 7:30. Late submissions (after 7:15) will not be eligible for competition. Dues must have been paid prior to the meeting so that you are on the membership list in order to compete.

The Sept 19<sup>th</sup> meeting will be an educational program that will start at 7:30. Prior to the regular meeting, there will be a Board meeting starting at 6:30 p.m. – All members are welcome to sit in.

### **Sept 19 Program: 60+ Years**

Howard Levant, this month's presenter, is well known to club members since he has presented in previous years and is a frequent competition judge. Howard will discuss his 60+ years as a professional photographer with discussion of how images were made and what appeals to him about a particular image. To get a preview of Howard's diverse body of work from nudes, travel, food, etc., etc., check out his website at: howard-levant.squarespace.com. With Howard's experience as a teacher of photography at RIT his comments and critiques are always concise and very honest, which make his presentations entertaining and informative. Be sure not to miss it.

# **Digital Competition Deadline and Submission Info**

The deadline for submission of images for the digital competition is midnight on the Monday preceding the competition day (Sept 5th this month). Following the submission rule, send no more than 2 images in this category to: [CameraRochesterDCS@gmail.com.](http://webmail.rochester.rr.com/do/mail/message/mailto?to=CameraRochesterDCS%40gmail.com) The images should be in jpeg format and resized to 1920 in the longest dimension. Please name image files with your name and the title (Your Name – Title of Image.jpg). Note the double spaces around the dash. Any extraneous information will become part of the title or author. Please also put the month in the subject of the email: Images for Sept.

# **June 2016 Category High Scores**

The highest scoring images of each category have been asked to submit their winning images to the newsletter editor via the Meet Up site for inclusion on this page. *In the event there is a tie for highest scoring image or if higher scoring images have not been uploaded to the Meet Up competition folder, the newsletter editor will select an image from the uploaded images*. Judge: Gary Thompson

#### **Large Color**

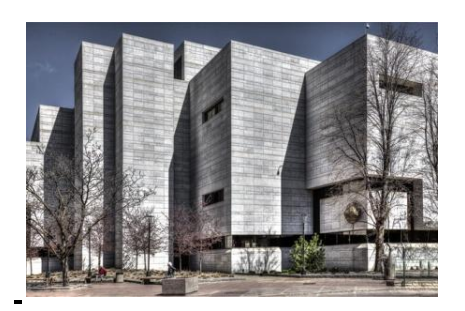

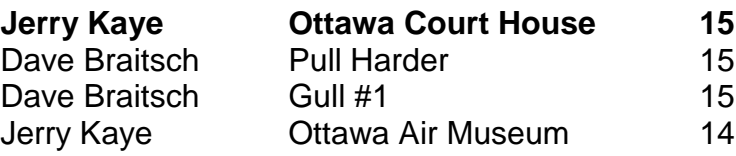

**Monochrome**

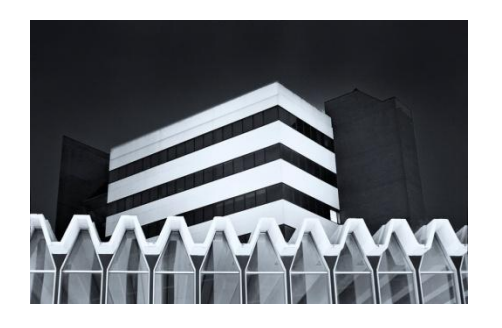

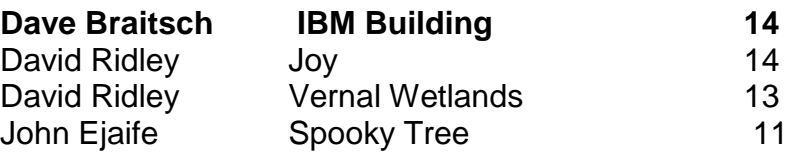

**Digital**

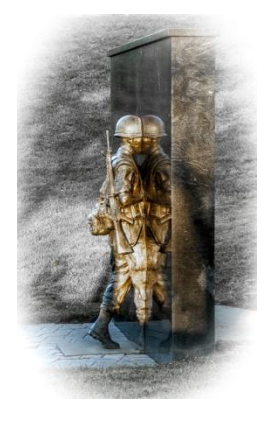

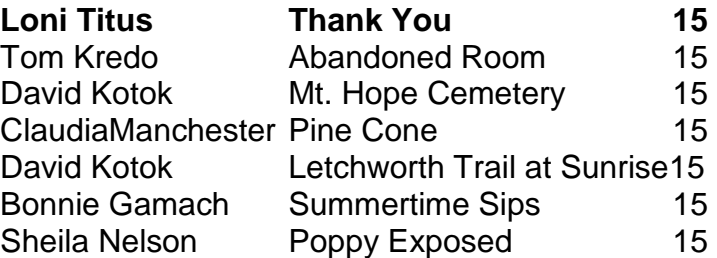

#### **Small Color**

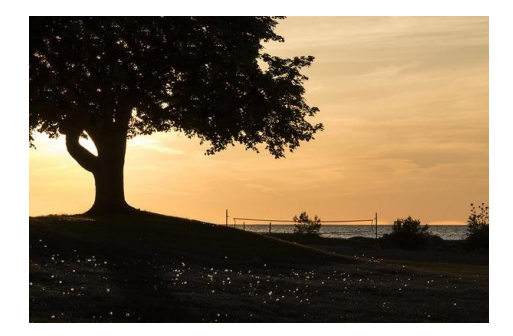

**Luann Pero Beach at Sunset 12** Michelle Turner Pope's Palace, Avignon 11

#### **Losses**

This was a sad summer as we lost three valued members of Camera Rochester. Several of us attended the funerals/memorial services for *John Williamson, Elaine Nusbaum and Pete Nelson*. They were all active members for many years and will be greatly missed as will their photos that enhanced so many competitions and shows.

# **Camera Rochester Meetup**

If you have not already joined the Camera Rochester Meetup please do so as soon as possible. If you need to check a date, upcoming meetings and events are listed on the calendar. In addition, we're asking anyone who enters an image (Not just the higher scoring images) in any of the monthly competitions to post the image in the month's folder so that everyone can enjoy all of the images entered every month. High scoring images will be copied from the Meet Up files for printing in the previous page.

### **Photo Critique Meet Up**

For all of those members who have expressed interest in having more critiques of their work, a new Meet Up group has formed to do only that. It is called Rochester Photography Meet Up. Its organizer is Kurt Hertzog. Several CR members have already joined and are participating in the critique sessions. If you want more critiques of your work, check out this new group. Its next meeting is Wed., September 23 in the Pittsford Town Hall basement meeting room.

# **Opportunity for Learning: Image City**

Image City Critiques is a program offered by the gallery partners to provide participants an opportunity to critique and be critiqued in a friendly, constructive, positive environment. These sessions will be consistently held on the first Wednesday of each month from 7:00-9:00 pm. The session format has changed from digital to a series of hard copy prints on the same theme or taken at the same time. Check the Image City Newsletter for more specifics about the next meeting. If you have questions please contact Gil Maker (gmaker@mac.com) or Don Menges (dmenges@rochester.rr.com).

Image City has expanded its learning opportunities from the monthly critiques to workshops, courses and mentoring opportunities. There is no mail-in or online registration. Please visit the Gallery to sign up for courses. For more information, click on http://imagecityphotographygallery.com/Courses.htm

# **NEW: Competition Change**

Starting with the March competition, members will be allowed to enter only three (3) images in competition instead of the usual four. Unchanged is that only two images may be entered in any one category. The Board is viewing this as an experiment to see if limiting the number of images will help meetings end earlier as has been a request of several members.

### **CR Members at Gallery 96**

Three CR members work is included in the current Gallery 96 show: Dave Braitsch, Tom Kredo and George Wallace. The opening reception is over but plan to check out the show before the end of the month.

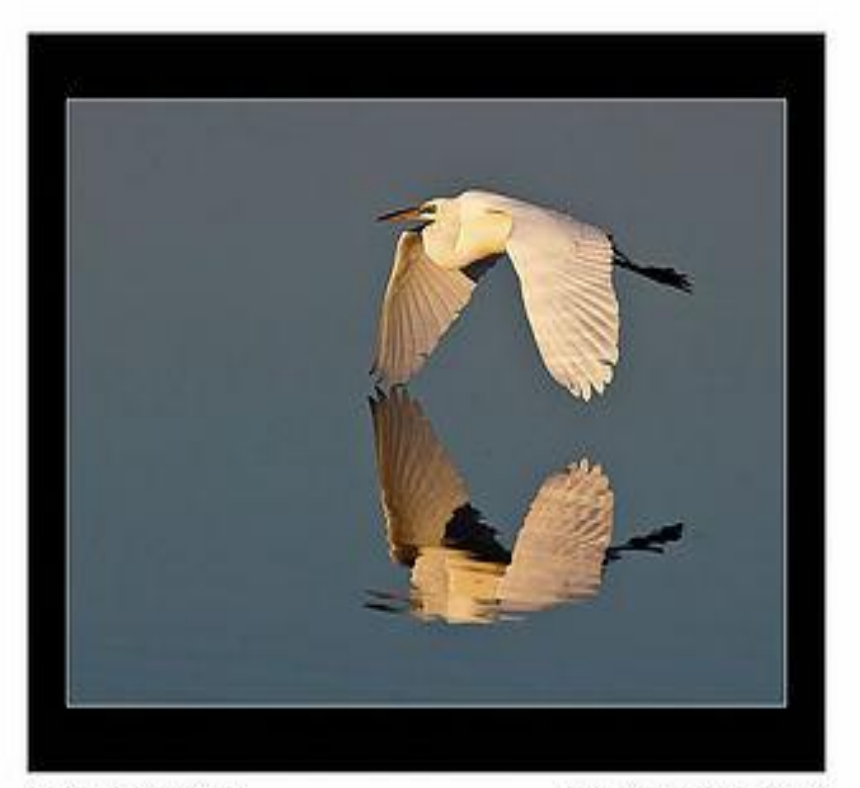

**Flight Reflection** 

**Deanne Cunningham** 

# **THE WINNING IMAGES**

# Niagara Frontier Regional Camera Clubs

SOUTH TOWNS \* SCIENCE MUSEUM \* TWIN CITIES \* ERIE PHOTOGRAPHIC CLUB \* CAMERA ROCHESTER \* GENESEE VALLEY \* NIAGARA FALLS (CA)\* **BATAVIA** 

> Aug. 17, 2016 - Oct. 1, 2016 Opening Reception: Friday, Aug. 26, 2016 - 6:00-8:30

> > Gallery 96 - Fine Art Photography 604 Pittsford Victor Road Pittsford, NY 14534 http://www.thegallery96.com

# **Camera Rochester Lending Library**

The Camera Rochester lending library is now available to all club members. Copies of the book list are available in the red folder on the name badge table. You can also access it at the members-only web site page at:<http://www.camerarochester.org/lending-library.html>

Here's how it works: After choosing a book you would like to borrow:

- Contact the Librarian via email with the title and author of the book and your full name and phone at: [camera.rochester.librarian@gmail.com](mailto:camera.rochester.librarian@gmail.com)
- You will be contacted by the book's owner to set up a meeting to pick up the book. This is easiest done at a club meeting, where there is a red folder containing sign-out forms. 3 copies of the form are filled out, for the borrower, lender and librarian. You set a return date with the lender.
- The Librarian will send an email reminding you when the book is due for return.
- Contact the book's owner to arrange the return.
- If there are any problems, simply contact the Librarian at: [camera.rochester.librarian@gmail.com](mailto:camera.rochester.librarian@gmail.com)

# **Officers and Committee Chairs**

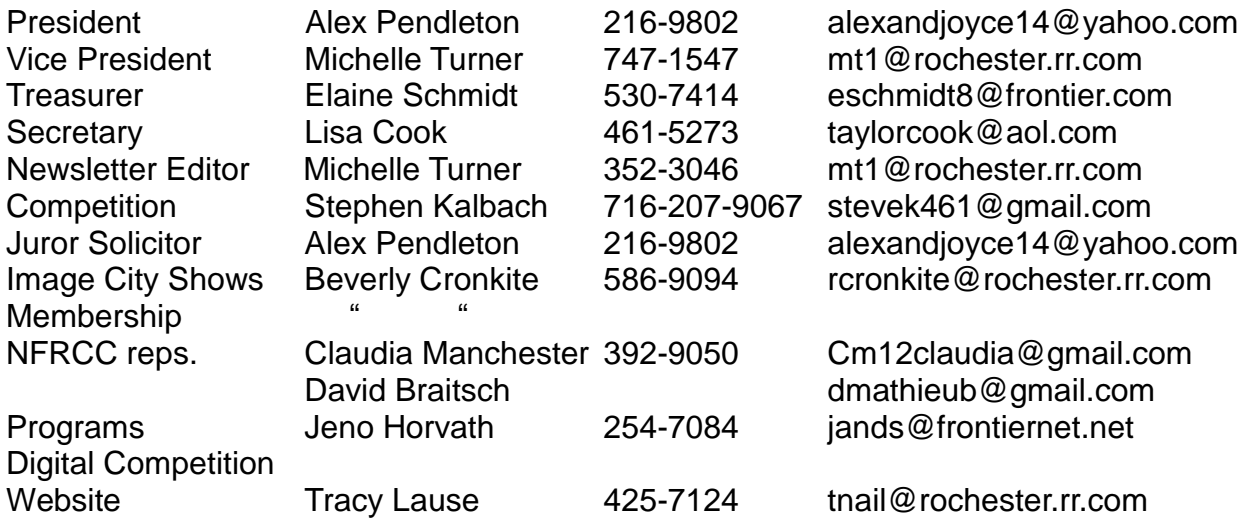

# **For Members From Members**

#### For Sale:

**Canon Full Frame EOS 5D**; excellent condition; two owners, rarely used by second owner; Owner's manual; original box; battery charger; extra battery; memory card; Solution Disk; Canon camera strap. \$500. Contact Michelle at [mt1@rochester.rr.com](mailto:mt1@rochester.rr.com) 

#### For Sale:

**Dell Inspiron All-in-One Desktop** with23.8 inch touchscreen; Core i5 8 GB memory, Windows 10. Never used, paid \$800 will sell for \$600. Contact: [sheilanelson54@hotmail.com](mailto:sheilanelson54@hotmail.com) or 768-6462.

Greetings Camera Rochester members:

Below you will find the final version of the new competition rules which have been vetted and approved by the Executive board. We intend to hold a vote of the general membership in Oct. before the First Monday meeting so the new rules will be in effect for the new Camera Rochester year. Please read the rules over so you will be ready to vote. We will make the announcement at the September meeting and provide hard copies for those who need them. Lisa

### **COMPETITION RULES**

Rev. 04-29-2016

#### **THE BASICS**

1. Only members in good standing (dues paid in full) may compete.

2. Images entered in competition must have been taken in the past 36 months, unless otherwise specified.

3. A member may not enter the same image in more than one category in a competition.

4. Competitions are "General" or "Assigned".

5. Any image that has previously earned a score 10 or less may be re-submitted, but only in subsequent calendar years provided that they still meet the 36-month stipulation in "2" above. Images earning a score of 11 or higher may not be resubmitted.

6. The first Monday competition will be either competition or critique night. The goal is to have equal competition and critique nights in a calendar year. Competition or critique night will be announced at the normal first Monday meeting and at the program meeting on the 3<sup>rd</sup> Monday of the prior month.

- 6a. Competitions will be scored 1-15 with 3 judges.
- 6b. Critique nights will have single judge who will critique and score each image 1 to 15.

7. Members are limited to submitting 3 images on any competition or critique night. Only 2 images may be submitted in any one category

8. Prints may be commercially printed.

9. The decision of the judges is final.

10**. If you plan to compete, it is expected you will attend the competition.** You may have a proxy submit your images only **twice** per year. Your proxy would also pick up your images at the end of the competition. Since judges' comments are considered a major part of the educational experience it's hoped your proxy would make note of

comments regarding your images. A proxy may be designated for digital images and would do all of the above except transport the images.

### **CATEGORIES**

#### **1. Monochromes (formerly titled Black & White)**

Monochromes are defined as images printed in monochrome, whether traditional silver halide/gelatin process, digital process or color images printed in monochrome, including single toned images, but excluding images that have been hand-colored. Duotones, tritones, etc. must be entered into the color categories.

#### **2. Large Color Prints**

Large Color Prints are defined as those images with multiple hues, printed either digitally or photographically. Large Color Prints must have an image area exceeding 50 square inches (Height x Width).

#### **3. Small Color Prints**

Small Color Prints are defined as those images with multiple hues, printed either digitally or photographically. Small Color Prints must have an image area of no more than 50 square inches (Height x Width).

#### **4. Digital Images**

 Digital images will be projected for judging. They must satisfy the following criteria:

- 1. The images must be in jpeg format, maximum jpeg quality.
- 2. They must be resized to 1920 pixels in the longest dimension.

3. Each image must have a name (your name - image name.jpg), and the sub ject line of the submittal email should indicate the month for which the image is being submitted.

4. They must be submitted by the Monday prior to the competition,

via e-mail attachment, to camerarochesterDCS@gmail.com.

#### **ASSIGNED COMPETITIONS:**

Competitions incorporating special subjects will be held twice a year. Prints entered for "Assigned" competitions must be fresh images specifically taken for that assignment, unless otherwise noted, as in for example an "Oldies but Goodies" assignment. Unless specifically stated otherwise, the assigned competition images will be expected to comply with the definitions given above and may be monochrome or color.

Unless otherwise noted, up to 2 images may be entered in the assigned competition. This total will NOT count against the maximum total images for any of the General Competition categories. Only prints conforming to the rules of presentation will be accepted.

#### **PRESENTATION:**

1. All prints must be mounted and may be matted, but not framed Maximum mat or total height for all print categories is 20".

2. No writing shall appear on the front of any image, such as the title or maker's name. Any pre-existing writing must be securely covered prior to competition.

3. Prints shall be clearly and legibly marked on the back, at the bottom, clearly indicating the title, photographer's name, and a prominent arrow pointing to the top of the image.

4. In the event that fewer than 4 images are submitted in a category, no images will be judged.

5. The decision of the judges is final when awarding prizes.

6. Club members will refrain from commenting during the actual competition. After the competition, a member may ask a question about an image, but cannot debate the score given or place a judge in an uncomfortable position.

#### **ADDITIONAL NOTES:**

- 1. If an image is challenged for possible non-compliance with competition rules, the Competition Committee, as defined below, will rule on the challenge. For judging purposes only, the Competition Committee shall be defined as: the Competition Chairperson (or ranking member present), the Presiding Officer (no vote except in the case of a tie), the Judging Chairperson and the previous Competition Chairperson. If absences require, the Acting Competition Committee Chairperson will appoint sufficient members to this committee for the current competition meeting.
- 2. If an entry has been disqualified for non-compliance with the competition rules the competition committee will simply nullify the awarded points. None of the other entries that placed will be adjusted
- 3. Competitions will be judged by a panel of three judges. A club member may act as a competition judge. A club member acting as a judge cannot enter images in the competition he/she is judging.
- 4. Images will be entered in competitions solely at the risk of the makers. Camera Rochester cannot be held liable for any damage or loss of any image.

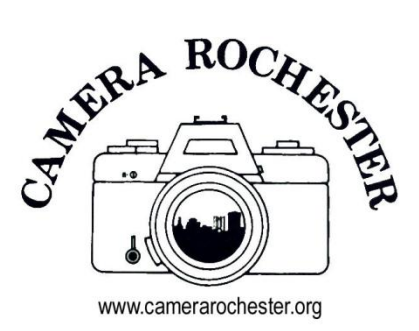

# CAMERA ROCHESTER APPLICATION FOR MEMBERSHIP 2016

Camera Rochester is a volunteer organization and like all such groups, is dependent upon member participation and support. Members are expected to attend meetings and help with club activities such as managing the refreshment schedule, the picnic, shows, competition, programs and other various club activities. Everyone is expected to bring refreshments at least once a year. For more information including meeting dates go to the Meet Up site or [www.camerarochester.org.](http://www.camerarochester.org/)

Print and complete to return with your payment.

#### CAMERA ROCHESTER 2016 APPLICATION FOR MEMBERSHIP

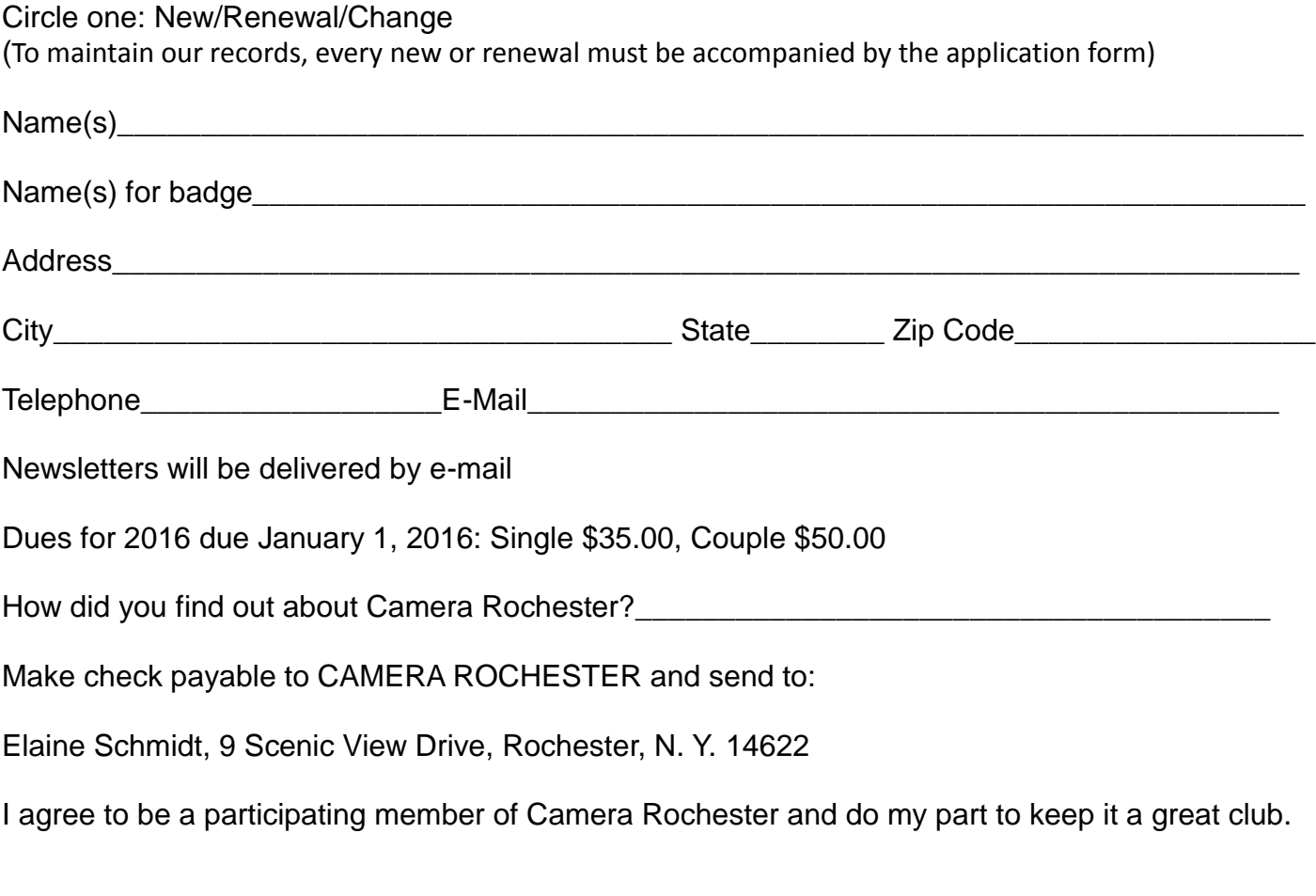

Signature **Example 20** and the set of the set of the set of the set of the set of the set of the set of the set of the set of the set of the set of the set of the set of the set of the set of the set of the set of the set